## **Products How to add Suppliers via API?**

POST:

http://www.nomedoseusite.com.br/api\_products\_others.php?action=add\_suppliers

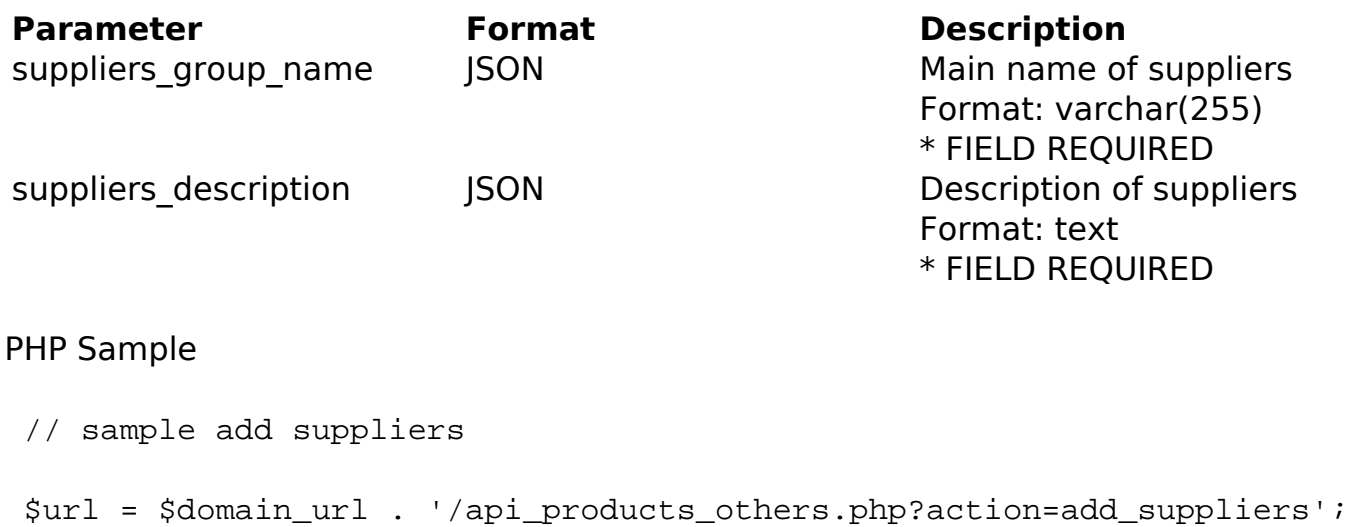

```
 $data = array("suppliers_group_name" => "Main name of suppliers", // 
Main name of suppliers * FIELD REQUIRED
       "suppliers_description" => "Description of suppliers" // Descrip
tion of suppliers * FIELD REQUIRED
       );
  $data_string = json_encode($data); 
 \dots = curl_init(\textrm{Surl});
  curl_setopt($ch, CURLOPT_CUSTOMREQUEST, "POST"); 
  curl_setopt($ch, CURLOPT_POSTFIELDS, $data_string); 
  curl_setopt($ch, CURLOPT_RETURNTRANSFER, true);
  curl_setopt($ch, CURLOPT_SSL_VERIFYPEER, false); 
  curl_setopt($ch, CURLOPT_HTTPHEADER, array( 
   'Content-Type: application/json',
   "Cache-Control: no-cache",
```
'Usuario1: ' . base64\_encode(\$usuario1),

'Senha1: ' . base64\_encode(\$senha1),

'Content-Length: ' . strlen(\$data\_string))

);

```
$result = curl\_exec(<math>\xi</math>ch); curl_close($ch);
```
## **Products**

print\_r(\$result);

// sample add suppliers eof

Return Error:

code message

Return Success:

code id message

Unique solution ID: #2069 Author: MFORMULA Last update: 2018-08-30 12:55

> Page 2 / 2 **(c) 2024 MFORMULA FAQ <info@mformula.net> | 2024-05-04 04:04** [URL: https://faq.mformula.net/content/181/1062/en-us/how-to-add-suppliers-via-api.html](https://faq.mformula.net/content/181/1062/en-us/how-to-add-suppliers-via-api.html)